### Bayerisches Landesamt für Gesundheit und Lebensmittelsicherheit

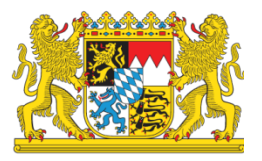

# **Blauzungenkrankheit**

Informationen zur Erstellung eines HIT-Antrages für **Tierärzte und Veterinärämter**

#### **Anmeldung unter** [www.hi-tier.de](http://www.hi-tier.de/)

• Eingabe Ihrer Betriebsnummer und der PIN

### Auswahl "spezielle Benutzergruppen"

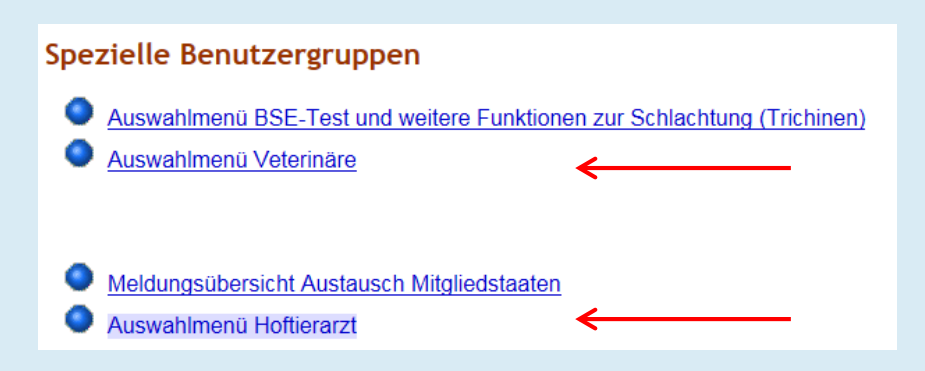

## **Allgemeine Funktionen für Hoftierarzt → Untersuchungsanträge aus Bestandsregister**

#### Allgemeine Funktionen für Hoftierarzt

- Liste erhaltener Hoftierarzt-Vollmachten
- Einzeltierstatus BVD (frei zugänglich)
- Untersuchungsanträge aus Bestandsregister oder Erweitert
- Untersuchungsanträge per Einzeltier-/ Massenabfrage
- Untersuchungsanträge Schweine, Schafe/Ziegen, Pferde, Geflügel, sonstige Tierarten (Monitoring / FES)
- Massenmeldungen per Datei
- Rindermortalität Betriebs-Jahresstatistiken

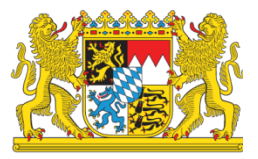

#### **Blauzungenkrankheit**  Informationen zur Erstellung eines HIT-Antrages für **Tierärzte und Veterinärämter**

| mit Häkchen | | | | und "Drucken" |

Erstellung maschinenlesbarer Untersuchungsanträge, hier zur erweiterten Form, hier zum Untersuchungsantrag per Massenabfrage, hier zum Register mit Ge

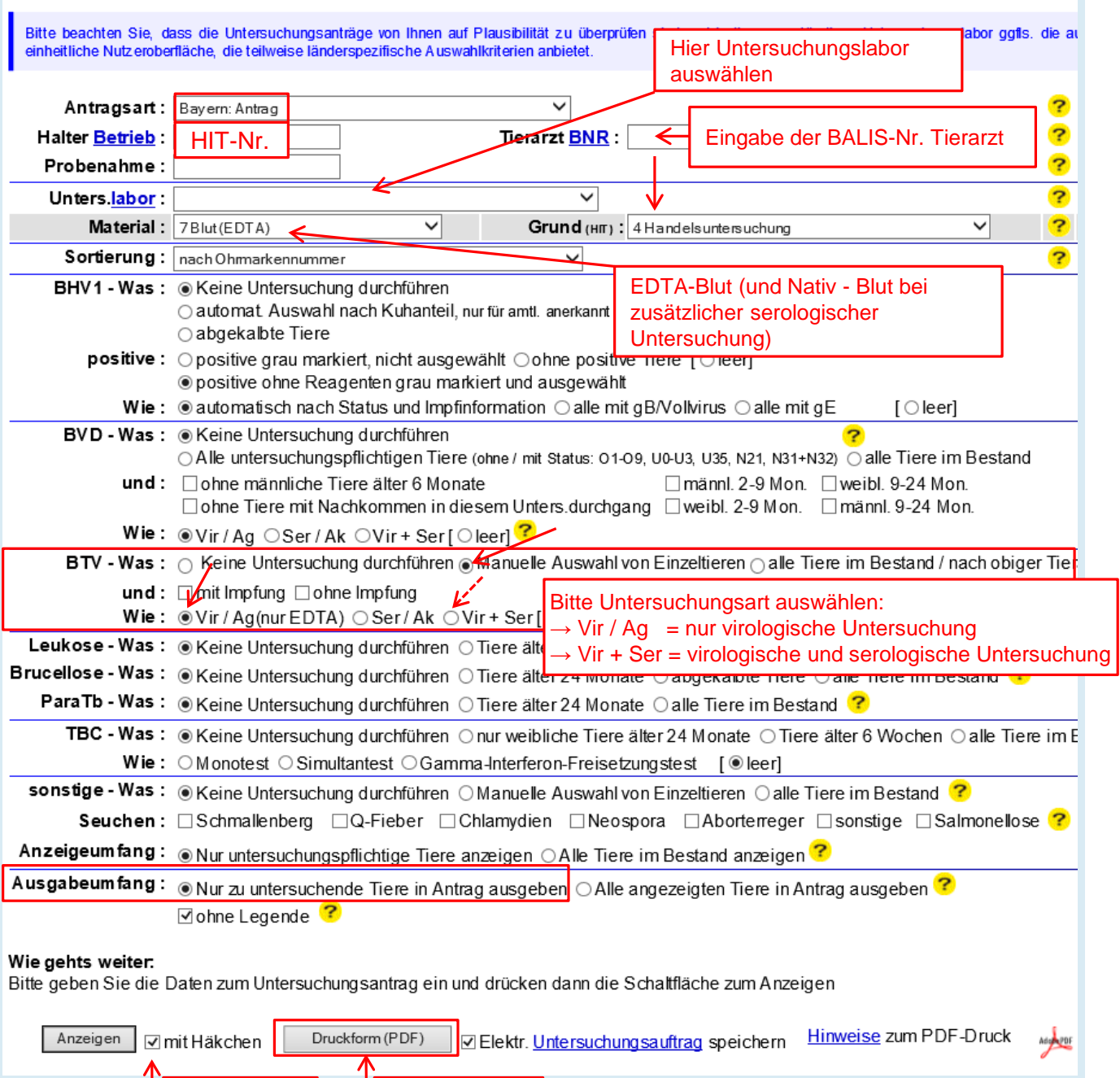